#### WWW-Working with Web Design

Karen Buckland, M.Ed Palestine High School iHeart Devices August, 8, 2013

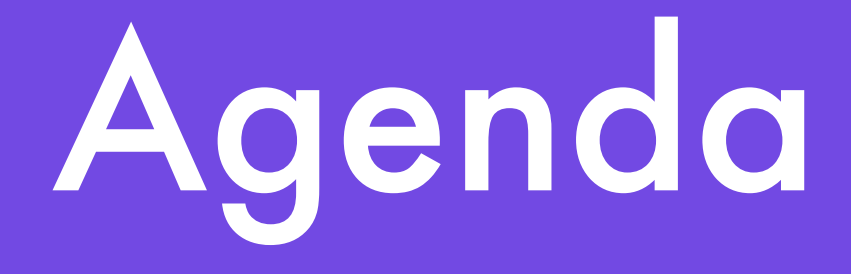

- Welcome and session information
- Preview websites
- Explore instructional applications for web design
- Time for application

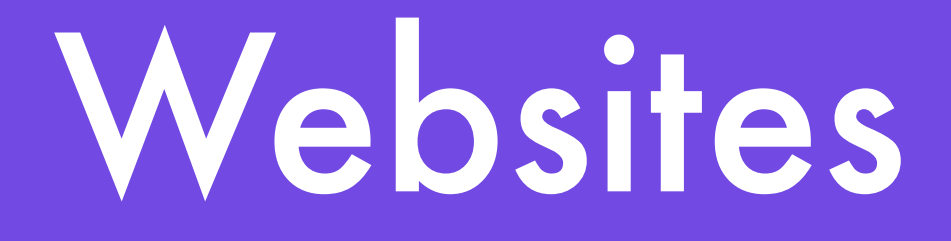

- [www.kbuckland.weebly.com](http://www.kbuckland.weebly.com)
- [www.weebly.com](http://www.weebly.com)
- [www.faculty.english.ttu.edu/baehr](http://www.faculty.english.ttu.edu/baehr)
- [www.wix.com](http://www.wix.com)
- [www.about.me](http://www.about.me)
- [www.about.me/kbuckland](http://www.about.me/kbuckland)

#### Consider

- [The Good](http://www.apple.com)
- [The Bad and Ugly](http://theworldsworstwebsiteever.com/)
- Your own user preferences
- Color blindness

# Web Design

- Iterative process
- Instructional applications
- Real-world applications
- Design considerations
	- typography and symbols
	- mobile devices and clutter

### Considerations

- What can you use in your classroom?
- What will you use?
- How will you use it?
- Flipped classroom or unit or lesson?

# Thank you!

- Happy New (School) Year, and may the process be with you!
	- [kbuckland@palestineschools.org](mailto:kbuckland@palestineschools.org)